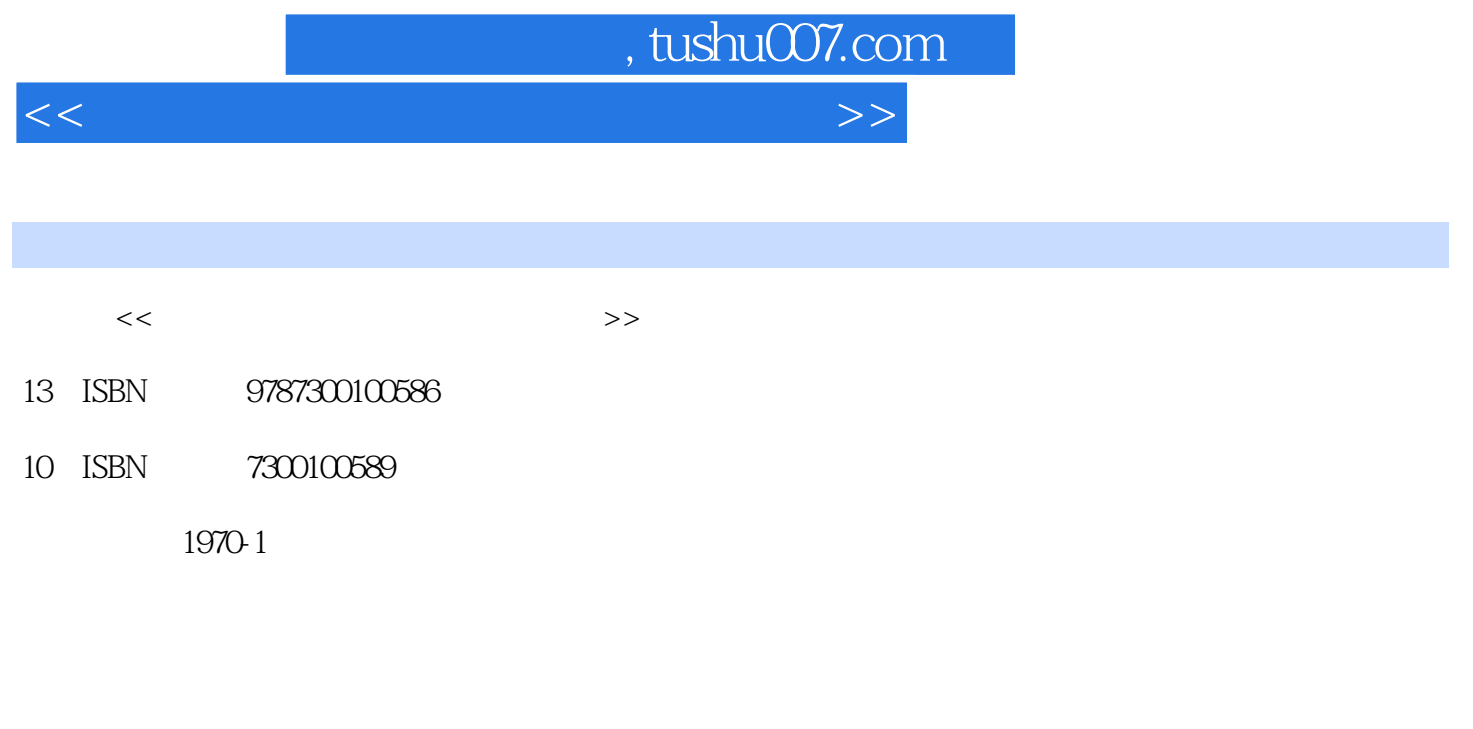

页数:268

PDF

更多资源请访问:http://www.tushu007.com

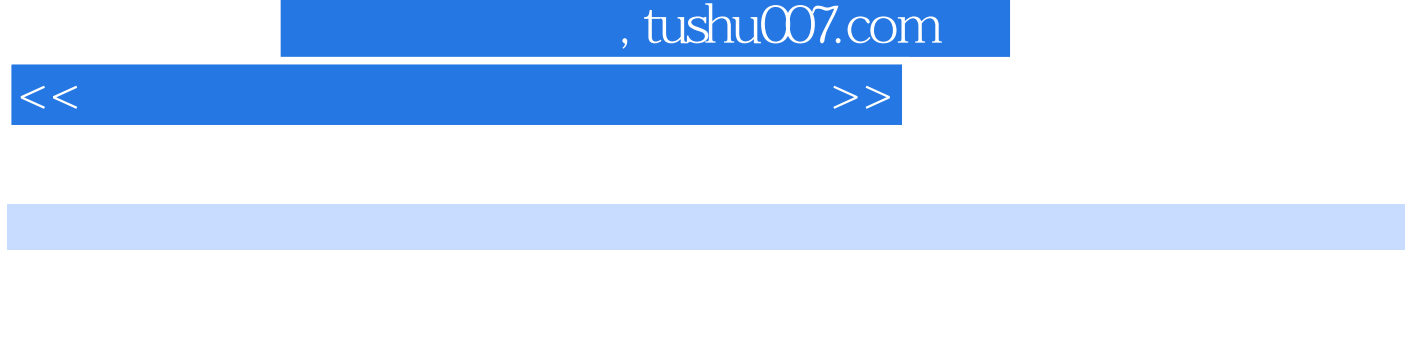

 $\alpha$ 

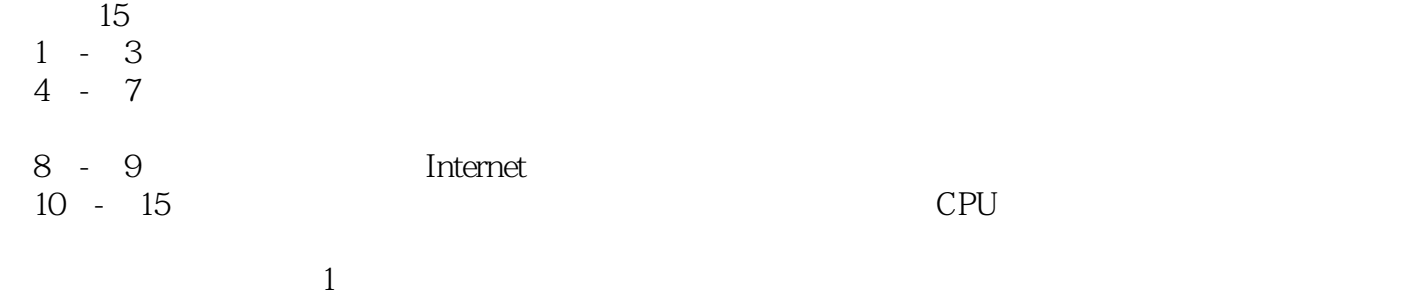

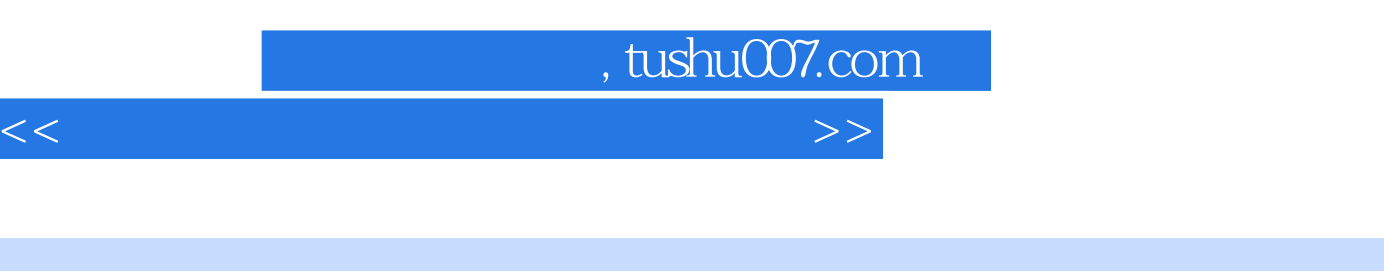

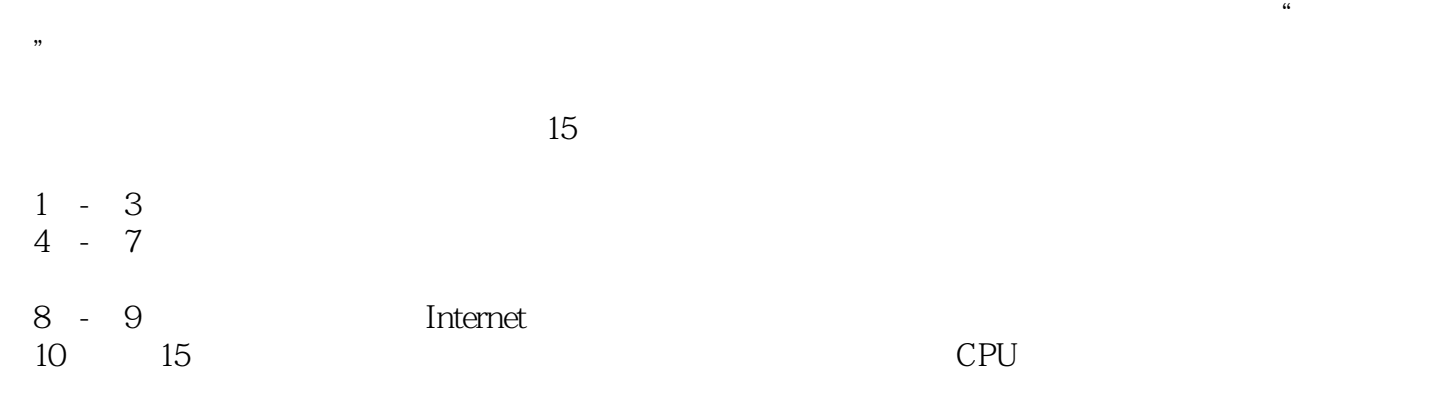

 $<<$  and the set of the set of the set of the set of the set of the set of the set of the set of the set of the set of the set of the set of the set of the set of the set of the set of the set of the set of the set of the

, tushu007.com

 $1.1$   $1.1.1$   $1.1.2$   $1.1.3$   $1.2$   $1.1.3$ 1.2.1 Windows 1.2.2 IE 1.2.3 1.3 1.3.1  $1.32$  IE  $1.33$   $1.4$   $1.41$   $1.42$ 1.5 Ghost 1.5.1 Ghost 1.5.2 Ghost 1.6BIOS 1.6.1  $BIOS$  1.6.2 BIOS 2 21 CPU 2.1.1 CPU 2.1.2 CPU 2.2 2.3 2.3.1 2.3.2 WindowsXP  $233$  DLL  $24$   $241$   $242$   $25$ 2.6 2.7 2.7.1 2.7.2 2.7.3 2.7.4 U 3  $31.1$   $31.2$   $31.3$   $31.4$  $32 \t 321 \t 322 \t 323 \t 324$  $\ddotsc$   $\ddotsc$   $\ddot$ 优化系统视觉效果3.3.2 还原经典"开始"菜单3.3.3 关闭"自动更新"3.4 使用Windows优化大师3.4.1 Windows 34.2 Windows 3.4.3 Windows dows<br>34.4 Windows 3.4.2 Windows 3.45 Windows 3.4.5 Windows 3.4.6 Windows  $3.4.7$  Windows  $4 \times 4$   $4.1$  $4.1.1$   $4.1.2$   $4.1.3$   $4.1.4$ CMOSCheckupError 4.1.5 BIOS 4.1.6 BIOS  $41.7$   $42$   $42.1$  IDE<br>422  $42.3$  $422$   $423$  $425BIOS$   $425BIOS$   $425BIOS$  $4\angle 27 \text{BIOS}$ 4.2.9 CPU 4.2.10 CPU 4.2.10 CPU 4.2.11  $4212$   $4213$   $4214$  $4215$   $4216$   $5$  WindowsXP  $5.1$   $5.1.1$   $5.1.2$  NTFS 5.1.3 WindowsXP 5.1.4 Ghost Windows  $5.1.5$   $4GB$   $5.2$   $5.2$   $5.2$  $5.22$  5.2.2 5.2.3 5.2.4 5.2.5 Windows NTLDRisMissing 5.3 5.3.1 5.3.2  $5.33$   $5.34$  WindowsXP  $5.35$   $5.4$   $5.41$   $5.35$   $5.4$   $5.4$   $5.4$   $5.4$  $\frac{3}{2}$  \*  $\frac{54}{3}$  5.4.1  $\frac{3}{2}$  5.4.2 "  $5.4.3$  "Windows " $5.4.3$  " $5.4.4$   $5.4.5$ CD  $546$   $55$   $55$   $551$   $552$  $5.5.3$  " $5.5.3$ " Windows 5.5.5 Rundll32.exe 5.6 5.6 5.6.1 5.6.1  $\frac{1}{10}$  $"562$  5.63  $563$  $565\text{IE}$  5.66 "  $567$ 问5.6.8 "远程桌面连接"对话框最小化后屏幕空白5.6.9 弹出窗口以及最小化窗口的速度过慢5.6.10 WinMgmt.exe 5.6.11 ".exe" 5.6.12 Displaydriver<br>5.6.13 5.6.14 " .exe" 5.6.12 Displaydriver<br>Channel South Displayer 1.1 Mincheson  $56.13$   $56.14$   $*$   $56.15$ 下Ctrl+Alt+Del组合键不弹出"Windows安全"对话框第6章 "蓝屏"、"黑屏"与"死机"现象的故  $\frac{7}{10}$  and  $\frac{8}{10}$  and  $\frac{9}{10}$  internet and  $\frac{10}{10}$ CPU 11 12 12 13 14  $15$ 

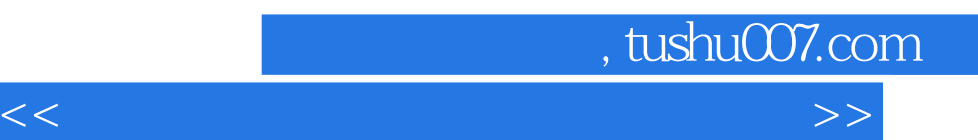

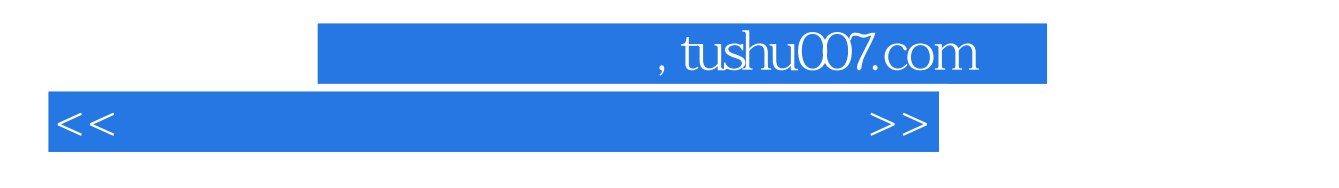

 $\mu$  and the "Western Management"  $\mu$  and "Western Management"  $\mu$ 

## Windows XP

- $\frac{a}{\sqrt{2}}$  (E)  $\frac{a}{\sqrt{2}}$  s  $\frac{a}{\sqrt{2}}$  .
- $\overline{y}$  $\frac{u}{m}$  , and  $\frac{u}{m}$  , and  $\frac{u}{m}$  , and  $\frac{u}{m}$  , and  $\frac{u}{m}$  , and  $\frac{u}{m}$  $\frac{u}{\sqrt{u}}$  and  $\frac{u}{\sqrt{u}}$  and  $\frac{u}{\sqrt{u}}$  and  $\frac{u}{\sqrt{u}}$  and  $\frac{u}{\sqrt{u}}$ 
	- 再单击"确定"按钮,如下图所示。

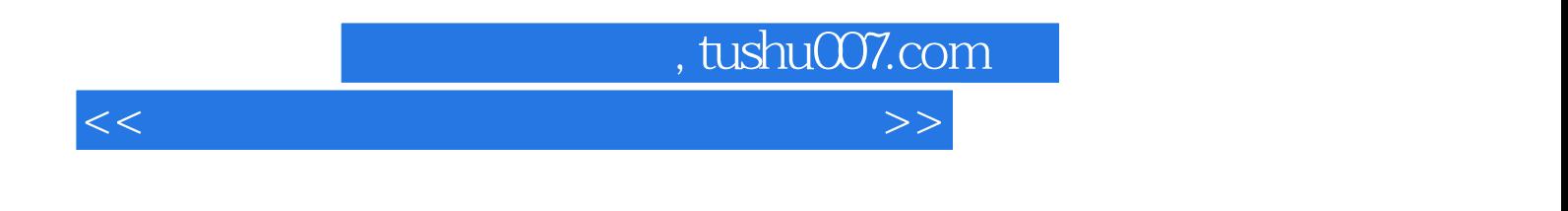

 $W$ indows XP

—<br>
Windows XP

以实用功能为核,心的实例组成——在你最需要的时候提供从容的应对方案。 以提升技能为核心的技巧汇总——令别人对你的电脑应用能力刮目相看。

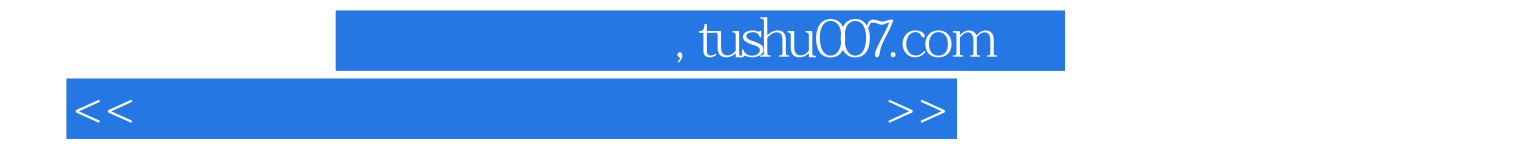

本站所提供下载的PDF图书仅提供预览和简介,请支持正版图书。

更多资源请访问:http://www.tushu007.com